**Erin Pangilinan,Steve Lukas,Vasanth Mohan**

 Virtual & Augmented Reality For Dummies Paul Mealy,2018-07-11 An easy-to-understand primer on Virtual Reality and Augmented Reality Virtual Reality (VR) and Augmented Reality (AR) are driving the next technological revolution. If you want to get in on the action, this book helps you understand what these technologies are, their history, how they're being used, and how they'll affect consumers both personally and professionally in the very near future. With VR and AR poised to become mainstream within the next few years, an accessible book to bring users up to speed on the subject is sorely needed—and that's where this handy reference comes in! Rather than focusing on a specific piece of hardware (HTC Vive, Oculus Rift, iOS ARKit) or software (Unity, Unreal Engine), Virtual & Augmented Reality For Dummies offers a broad look at both VR and AR, giving you a bird's eye view of what you can expect as they continue to take the world by storm. \* Keeps you up-to-date on the pulse of this fast-changing technology \* Explores the many ways AR/VR are being used in fields such as healthcare, education, and entertainment \* Includes interviews with designers, developers, and technologists currently working in the fields of VR and AR Perfect for both potential content creators and content consumers, this book will change the way you approach and contribute to these emerging technologies.

 **Advances in 3D Geo-Information Sciences** Thomas H. Kolbe,Gerhard König,Claus Nagel,2011-03-23 During the last decade developments in 3D Geoinformation have made substantial progress. We are about to have a more complete spatial model and understanding of our planet in different scales. Hence, various communities and cities offer 3D landscape and city models as valuable source and instrument for sustainable management of rural and urban resources. Also municipal utilities, real estate companies etc. benefit from recent developments related to 3D applications. To meet the challenges due to the newest changes academics and practitioners met at the 5th International Workshop on 3D Geoinformation in order to present recent developments and to discuss future trends. This book comprises a selection of evaluated, high quality papers that were presented at this workshop in November 2010. The topics focus explicitly on the last achievements (methods, algorithms, models, systems) with respect to 3D geo-information requirements. The book is aimed at decision makers and experts as well at students interested in the 3D component of geographical information science including GI engineers, computer scientists, photogrammetrists, land surveyors, urban planners, and mapping specialists.

Beyond Reality Kenneth J. Varnum,2019-03-04 A perfect introduction to the topic, this book will

encourage libraries to look beyond their own reality and adapt the ideas inside.

 Mixed Reality and Three-Dimensional Computer Graphics Branislav Sobota,Dragan Cvetkovil, 2020-10-14 Mixed reality is an area of computer research that deals with the combination of real-world and computer-generated data, where computer-generated objects are visually mixed into the real environment and vice versa in real time. It is the newest virtual reality technology. It usually uses 3D computer graphics technologies for visual presentation of the virtual world. The mixed reality can be created using the following technologies: augmented reality and augmented virtuality. Mixed and virtual reality, their applications, 3D computer graphics and related technologies in their actual stage are the content of this book. 3D-modeling in virtual reality, a stereoscopy, and 3D solids reconstruction are presented in the first part. The second part contains examples of the applications of these technologies, in industrial, medical, and educational areas.

 **Innovating with Augmented Reality** P Kaliraj,Devi Thirupathi,2021-12-16 Augmented Reality (AR) has many advantages that include increased engagement and interaction as well as enhanced innovation and responsiveness. AR technology has applications in almost all domains such as medical training, retail, repair and maintenance of complex equipment, interior design in architecture and construction, business logistics, tourism, and classroom education. Innovating with Augmented Reality: Applications in Education and Industry explains the concepts behind AR, explores some of its application areas, and gives an in-depth look at how this technology aligns with Education 4.0. Due to the rapid advancements in technology, future education systems must prepare students to work with the latest technologies by enabling them to learn virtually in augmented ways in varied platforms. By providing an illusion of physical objects, which takes the students to a new world of imagination, AR and Virtual Reality (VR) create virtual and interactive environments for better learning and understanding. AR applications in education are covered in four chapters of this book, including a chapter on how gamification can be made use of in the teaching and learning process. The book also covers other application areas of AR and VR. One such application area is the food and beverage industry with case studies on virtual 3D food, employee training, product–customer interaction, restaurant entertainment, restaurant tours, and product packaging. The application of AR in the healthcare sector, medical education, and related devices and software are examined in the book's final chapter. The book also provides an overview of the game development software, Unity, a realtime development platform for 2D and 3D AR and VR, as well as the software tools and techniques used in developing AR-based apps.

*3*

 Immersive Virtual and Augmented Reality in Healthcare Rajendra Kumar,Vishal Jain,Garry Tan Wei Han,Adberezak Touzene,2023-10-09 The book acts as a guide, taking the reader into the smart system domain and providing theoretical and practical knowledge along with case studies in smart healthcare. The book uses a blend of interdisciplinary approaches such as IoT, blockchain, augmented reality, and virtual reality for the implementation of cost-effective, real-time, and user-friendly solutions for healthcare problems. Immersive Virtual and Augmented Reality in Healthcare: An IoT and Blockchain Perspective presents the trends, best practices, techniques, developments, sensors, materials, and case studies that are using augmented and virtual reality environments with the state-ofthe-art latest technologies like IoT, blockchain, and machine learning in the implementation of healthcare systems. The book focuses on the design and implementation of smart healthcare systems with major challenges to further explore more robust and efficient healthcare solutions in terms of low cost, faster algorithms, more sensitive IoT sensors, faster data communication, and real-time solutions for treatment. It discusses the use of virtual and augmented reality and how it can provide user-friendly and interactive communication within healthcare systems. Illustrated through case studies, the book conveys how different hospitals and healthcare equipment providers can adopt good practices found in the book to improve the performance/productivity of their staff and system. The content is rounded out by providing how IoT, blockchain, and artificial intelligence can provide the framework for designing and/or upgrading traditional healthcare systems by increasing security and data privacy. A valuable resource for engineers working with systems, the healthcare professionals involved in the design and development of healthcare devices and systems, researcher scholars, multidisciplinary scientists, students, and academics who are wishing to explore the use of virtual and augmented reality in new and existing healthcare systems.

 **Augmented Reality for Developers** Jonathan Linowes,Krystian Babilinski,2017-10-09 Build exciting AR applications on mobile and wearable devices with Unity 3D, Vuforia, ARToolKit, Microsoft Mixed Reality HoloLens, Apple ARKit, and Google ARCore About This Book Create unique AR applications from scratch, from beginning to end, with step-by-step tutorials Use Unity 3D to efficiently create AR apps for Android, iOS, and Windows platforms Use Vuforia, ARTookKit, Windows Mixed Reality, and Apple ARKit to build AR projects for a variety of markets Learn best practices in AR user experience, software design patterns, and 3D graphics Who This Book Is For The ideal target audience for this book is developers who have some experience in mobile development, either Android or iOS. Some broad web development experience would also be beneficial. What You Will Learn Build Augmented

Reality applications through a step-by-step, tutorial-style project approach Use the Unity 3D game engine with the Vuforia AR platform, open source ARToolKit, Microsoft's Mixed Reality Toolkit, Apple ARKit, and Google ARCore, via the C# programming language Implement practical demo applications of AR including education, games, business marketing, and industrial training Employ a variety of AR recognition modes, including target images, markers, objects, and spatial mapping Target a variety of AR devices including phones, tablets, and wearable smartglasses, for Android, iOS, and Windows HoloLens Develop expertise with Unity 3D graphics, UIs, physics, and event systems Explore and utilize AR best practices and software design patterns In Detail Augmented Reality brings with it a set of challenges that are unseen and unheard of for traditional web and mobile developers. This book is your gateway to Augmented Reality development—not a theoretical showpiece for your bookshelf, but a handbook you will keep by your desk while coding and architecting your first AR app and for years to come. The book opens with an introduction to Augmented Reality, including markets, technologies, and development tools. You will begin by setting up your development machine for Android, iOS, and Windows development, learning the basics of using Unity and the Vuforia AR platform as well as the open source ARToolKit and Microsoft Mixed Reality Toolkit. You will also receive an introduction to Apple's ARKit and Google's ARCore! You will then focus on building AR applications, exploring a variety of recognition targeting methods. You will go through multiple complete projects illustrating key market sectors including business marketing, education, industrial training, and gaming. By the end of the book, you will have gained the necessary knowledge to make quality content appropriate for a range of AR devices, platforms, and intended uses. Style and approach This book adopts a practical, step-by-step, tutorial-style approach. The design principles and methodology will be explained by creating different modules of the AR app.

 Prototyping Augmented Reality Tony Mullen,2011-09-20 Learn to create augmented reality apps using Processing open-source programming language Augmented reality (AR) is used all over, and you may not even realize it. Smartphones overlay data onto live camera views to show homes for sale, restaurants, or historical sites. American football broadcasts use AR to show the invisible first-down line on the field to TV viewers. Nike and Budweiser, among others, have used AR in ads. Now, you can learn to create AR prototypes using 3D data, Processing open-source programming language, and other languages. This unique book is an easy-to-follow guide on how to do it. Guides you through the emerging technology of Augmented Reality (AR) Shows you how to use 3D data with the Processing programming environment and other languages to create AR prototypes for the web, smartphones,

Macs, and PCs Helps 3D artists and designers who want to move into the AR market but don't have programming skills Covers the essentials of 3D programming, creating objects for an AR library, building and exporting 3D models, and much more Explains how to interactively link 3D to physical, virtual, and streaming environments Author Tony Mullen is both an artist and a programmer and perfectly suited to explain how to bridge these two worlds, as he so deftly does in Prototyping with Augmented Reality.

 Enterprise Augmented Reality Projects Jorge R. López Benito,Enara Artetxe González,2019-12-20 Design end-to-end AR solutions for domains such as marketing, retail, manufacturing, tourism, automation, and training Key FeaturesUse leading AR development frameworks such as ARCore, ARKit, and Vuforia across key industriesIdentify the market potential of AR for designing visual solutions in different business sectorsBuild multi-platform AR projects for various platforms such as Unity, iOS, and AndroidBook Description Augmented reality (AR) is expanding its scope from just being used in mobile and game applications to enterprise. Different industries are using AR to enhance assembly line visualization, guide operators performing difficult tasks, attract more customers, and even improve training techniques. In this book, you'll gain comprehensive insights into different aspects of developing AR-based apps for six different enterprise sectors, focusing on market needs and choosing the most suitable tool in each case. You'll delve into the basics of Unity and get familiar with Unity assets, materials, and resources, which will help you build a strong foundation for working on the different AR projects covered in the book. You'll build real-world projects for various industries such as marketing, retail, and automation in a step-by-step manner. This will give you hands-on experience in developing your own industrial AR apps. While building the projects, you'll explore various AR frameworks used in the enterprise environment such as Vuforia, EasyAR, ARCore, and ARKit, and understand how they can be used by themselves or integrated into the Unity 3D engine to create AR markers, 3D models, and components of an AR app. By the end of this book, you'll be well versed in using different commercial AR frameworks as well as Unity for building robust AR projects. What you will learnUnderstand the basics of Unity application development and C# scriptingLearn how to use Android Studio along with ARCore and Sceneform to build AR prototypes for Android devicesEnable AR experiences on the web with ARCore and WebARExplore emerging AR authoring tools such as Augmented Class! for educationUnderstand the differences and similarities between handheld and head-mounted display (HMD) environments and how to build an app for each targetBecome well versed in using Xcode with ARKit and SceneKit to develop AR portals for iOS devicesWho this book is

*6*

for This book is for anyone interested in emerging and interactive technologies or looking to build AR applications for any domain. Although, no prior augmented reality experience is required, having some skills in object-oriented programming (OOP) will be helpful.

 Augmented Reality for Engineering Graphics Vitalii Ivanov,Ivan Pavlenko,Artem Evtuhov,Justyna Trojanowska,2023-09-28 This open access book offers a timely snapshot of Augmented Reality (AR) technology, with an emphasis on its application within the mechanical and manufacturing engineering domains, for both educational and industrial purposes. Reporting on the experience of the authors, the book introduces readers to the principles of product design, with an emphasis on modern strategies and approaches for user-centered design, creativity, and design for manufacturing and sustainability. It guides to the application augmented reality and visualization techniques in the design process. In turn, it describes an AR mobile application developed by the authors to transform 2D drawings into dynamic 3D objects. The book also includes exercises. All in all, this book offers a practice-oriented guide to Augmented Reality applications in mechanical engineering and education, addressing advanced undergraduate students, lecturers, and professionals in the engineering field. This is an open access book.

 **Augmented Reality, Virtual Reality, and Computer Graphics** Lucio Tommaso De Paolis,Patrick Bourdot,2020-08-31 The 2-volume set LNCS 12242 and 12243 constitutes the refereed proceedings of the 7th International Conference on Augmented Reality, Virtual Reality, and Computer Graphics, AVR 2020, held in Lecce, Italy, in September 2020.\* The 45 full papers and 14 short papers presented were carefully reviewed and selected from 99 submissions. The papers discuss key issues, approaches, ideas, open problems, innovative applications and trends in virtual reality, augmented reality, mixed reality, 3D reconstruction visualization, and applications in the areas of cultural heritage, medicine, education, and industry. \* The conference was held virtually due to the COVID-19 pandemic.

 The End of Hardware Rolf R. Hainich,2009 Drag those windows from your screen and into the air in front of you. Use a simple glance to switch lights, open doors or surf the web. Virtual devices, virtual objects will surround us, anywhere. Only one piece of real hardware will do it all, replace anything. From application concepts to technical design to even a fiction chapter carrying us into the future, this book is a blueprint for an entire technology. The new edition has been greatly extended, with many new ideas and materials. From the foreword by Oliver Bimber, professor of augmented reality: I was captivated by the last edition of 'The End of Hardware' on a round-trip flight to Los Angeles. This book is not only an in-depth introduction to the concept of head-attached displays for augmented reality

(AR), but also a great source of inspiration for many professionals - at least it is for me. Being a technical guy, I particularly enjoyed reading the technical design chapter which, in this new edition of the book, has been greatly extended with many details on holography, light fields and MEMS. Despite a technological focus, the book is written in a popular-scientific style - and therefore allows easy access to the material - even for non-experts. If I were to characterize this book in a single word, that word would be 'inspiring'. I can only hope that one day, someone will pick up and realize these ideas. For although, this might not be the 'End of Hardware' - it could well be the beginning of many new and exciting interfaces to the digital world in which we all live in.

 Creating Augmented and Virtual Realities Erin Pangilinan,Steve Lukas,Vasanth Mohan,2019-03-18 Despite popular forays into augmented and virtual reality in recent years, spatial computing still sits on the cusp of mainstream use. Developers, artists, and designers looking to enter this field today have few places to turn for expert guidance. In this book, Erin Pangilinan, Steve Lukas, and Vasanth Mohan examine the AR and VR development pipeline and provide hands-on practice to help you hone your skills. Through step-by-step tutorials, you'll learn how to build practical applications and experiences grounded in theory and backed by industry use cases. In each section of the book, industry specialists, including Timoni West, Victor Prisacariu, and Nicolas Meuleau, join the authors to explain the technology behind spatial computing. In three parts, this book covers: Art and design: Explore spatial computing and design interactions, human-centered interaction and sensory design, and content creation tools for digital art Technical development: Examine differences between ARKit, ARCore, and spatial mapping-based systems; learn approaches to cross-platform development on head-mounted displays Use cases: Learn how data and machine learning visualization and AI work in spatial computing, training, sports, health, and other enterprise applications

 Future Access Enablers for Ubiquitous and Intelligent Infrastructures Dragan Perakovic,Lucia Knapcikova,2021-06-19 This book constitutes the refereed post-conference proceedings of the 5th International Conference on Future Access Enablers for Ubiquitous and Intelligent Infrastructures, FABULOUS 2021, held in May 2021. Due to COVID-19 pandemic the conference was held virtually. This year's conference topic covers security of innovative services and infrastructure in traffic, transport and logistic ecosystems. The 30 revised full papers were carefully reviewed and selected from 60 submissions. The papers are organized in thematic sessions on: Internet of things and smart city; smart environment applications; information and communications technology; smart health applications; sustainable communications and computing infrastructures.

 Augmented Reality Jon Peddie,2023-07-29 This book provides an in-depth exploration of the field of augmented reality (AR) in its entirety and sets out to distinguish AR from other inter-related technologies like virtual reality (VR), mixed reality (MR) and extended reality (XR). The author presents AR from its initial philosophies and early developments, and in this updated 2nd edition discusses the latest advances and the ramifications they bring and the impact they have on modern society. He examines the new companies that have entered the field and those that have failed or were acquired giving a complete history of AR progress. He explores the possible future developments providing readers with the tools to understand issues relating to defining, building, and using their perception of what is represented in their perceived reality, and ultimately how we assimilate and react to this information. In Augmented Reality: Where We Will All Live 2nd Edition, Jon Peddie has amassed and integrated a corpus of material that is finally in one place. It will serve as a comprehensive guide and provide valuable insights for technologists, marketers, business managers, educators and academics who are interested in the field of augmented reality, its concepts, history, practices, and the science behind this rapidly advancing field of research and development.

 Designing Immersive 3D Experiences Renee Colette Stevens,2021-07-05 A Designer's Guide to Creating Realistic 3D Experiences For Extended Reality Designing Immersive 3D Experiences helps visual designers move into the fast-growing fields of 3D and extended reality (XR) design. Author Renée Stevens (Powered by Design) introduces a proven approach and an effective design-thinking process you can use to create successful immersive user experiences. The book is grounded in familiar design principles and explores how you can build on these foundations, adapting them for virtual and augmented reality environments. Designing Immersive 3D Experiences prepares visual designers to succeed with 3D and XR design in multiple environments, from mobile, to web, to wearables. This book begins by exploring the basics of XR and 3D immersive design, how they are evolving, and how you may already be using them. It then moves into core concepts and technologies, from computer-human interaction, to spatial computing, to projection mapping and head-mounted displays. Learn how to: Adapt ideation strategies for new XR and 3D projects while incorporating design-thinking strategies, balancing innovation with practicality, and keeping it all human Build seamless, multi-modal, and accessible user experiences and interfaces in three dimensions Harness the power of visual perception and ways to activate the senses using XR technology Augment typography and create hierarchy in physical spaces that are dynamic and uncontrollable Enhance the user experience using spatial audio and voice Explore next steps in the industry and consider the

*9*

#### ethical implications that come with advancement

 Virtual and Augmented Reality Applications in Manufacturing S.K. Ong,A.Y.C. Nee,2013-04-17 Written by experts from the world's leading institutions in the field, this is the only book to cover virtual and augmented reality in manufacturing from a manufacturing perspective, rather than a computer science angle. It details applications of state-of-the-art technologies in real industrial situations.

 Artificial Intelligence and Online Engineering Michael E. Auer,Samir A. El-Seoud,Omar H. Karam,2022-10-14 Nowadays, online technologies are the core of most fields of engineering and the whole society and are inseparable connected for example with Internet of Things & Industrial Internet of Things (Industry 4.0), Online & Biomedical Engineering, Data Science, Machine Learning, and Artificial Intelligence, Cross & Mixed Reality, and Remote Working Environments. to name only a few. Since the first REV conference in 2004, we tried to focus on the upcoming use of the Internet for engineering tasks and the opportunities as well as challenges around it. Consequently, the motto of this year's REV2022 was "Artificial Intelligence and Online Engineering". In a globally connected world, the interest in online collaboration, teleworking, remote services, and other digital working environments is rapidly increasing. In response to that, the general objective of this conference is to contribute and discuss fundamentals, applications, and experiences in the field of Online and Remote Engineering, Virtual Instrumentation and other related new technologies like Cross Reality, Data Science & Big Data, Internet of Things & Industrial Internet of Things, Industry 4.0, Cyber-Security, and M2M & Smart Objects. Another objective of the conference is to discuss guidelines and new concepts for engineering education in higher and vocational education institutions, including emerging technologies in learning, MOOCs & MOOLs, and Open Resources. REV2022 was the 19th in a series of annual events concerning the area of Online Engineering. It has been organized in cooperation with The British University in Egypt (BUE), Cairo, as a hybrid event from February 28 until March 02, 2022.

 **Augmented Reality in Education** Vladimir Geroimenko,2020-05-26 This is the first comprehensive research monograph devoted to the use of augmented reality in education. It is written by a team of 58 world-leading researchers, practitioners and artists from 15 countries, pioneering in employing augmented reality as a new teaching and learning technology and tool. The authors explore the state of the art in educational augmented reality and its usage in a large variety of particular areas, such as medical education and training, English language education, chemistry learning, environmental and special education, dental training, mining engineering teaching, historical and fine art education. Augmented Reality in Education: A New Technology for Teaching and Learning is essential reading

not only for educators of all types and levels, educational researchers and technology developers, but also for students (both graduates and undergraduates) and anyone who is interested in the educational use of emerging augmented reality technology.

 **Augmented Reality, Virtual Reality, and Computer Graphics** Lucio Tommaso De Paolis,Pasquale Arpaia,Patrick Bourdot,2021-09-15 This book constitutes the refereed proceedings of the 8th International Conference on Augmented Reality, Virtual Reality, and Computer Graphics, AVR 2021, held in Italy, in September 2021. Due to COVID-19 pandemic the conference was held virtually. The 38 full and 14 short papers were carefully reviewed and selected from 69 submissions. The papers discuss key issues, approaches, ideas, open problems, innovative applications and trends in virtual reality, augmented reality, mixed reality, applications in cultural heritage, in medicine, in education, and in industry.

Immerse yourself in heartwarming tales of love and emotion with Crafted by is touching creation, **Augmented Reality Anywhere 3d** . This emotionally charged ebook, available for download in a PDF format ( \*), is a celebration of love in all its forms. Download now and let the warmth of these stories envelop your heart.

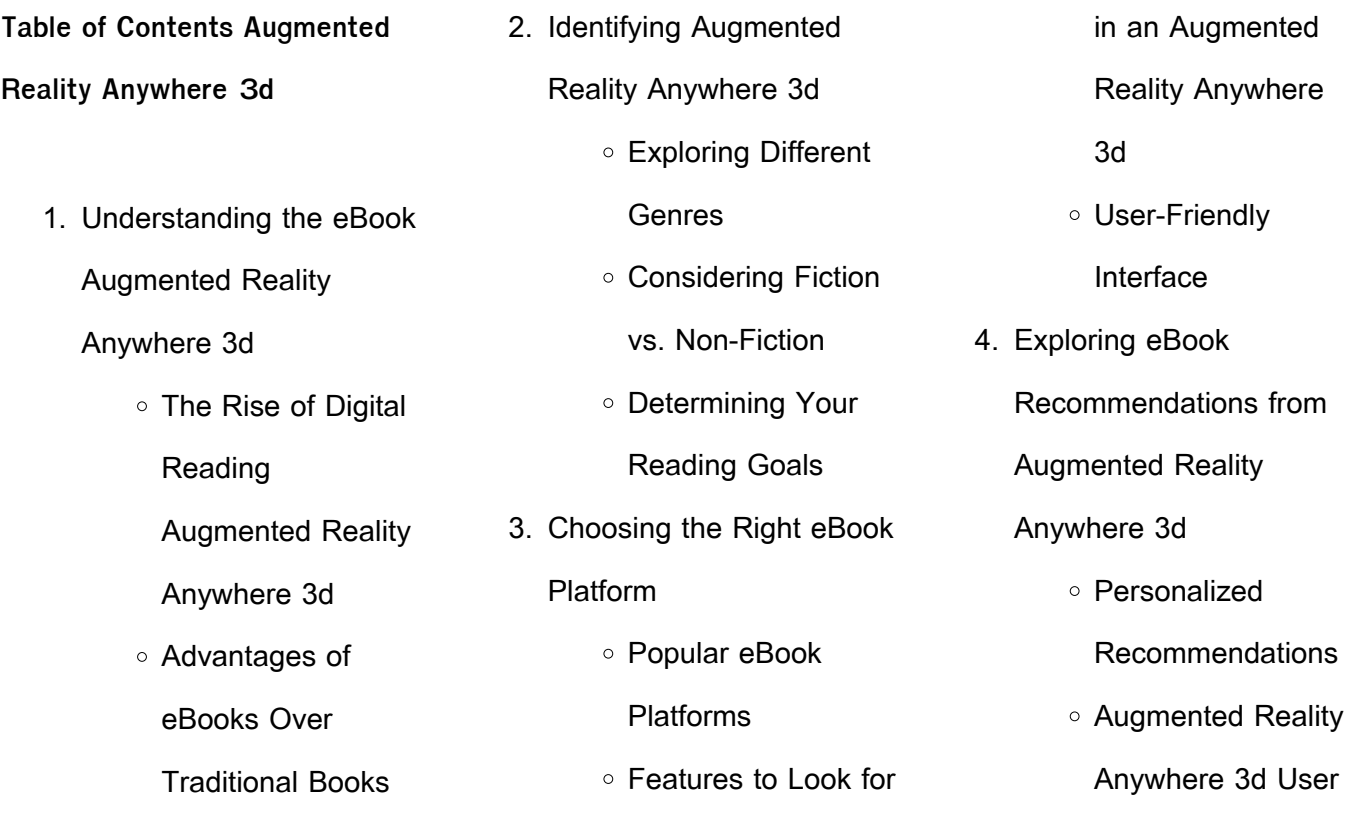

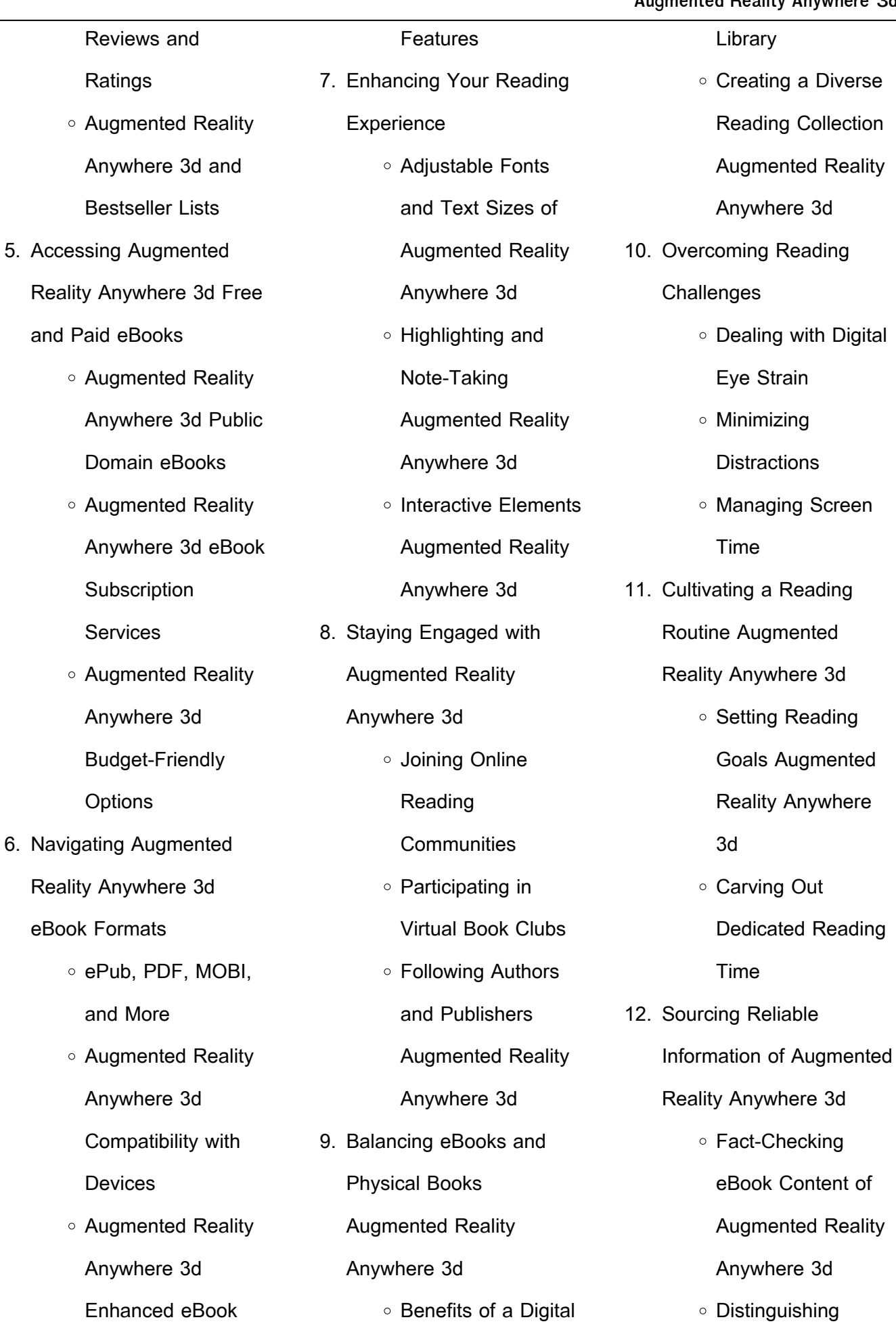

 $\circ$ 

 $\circ$ 

 $\circ$ 

 $\circ$ 

 $\circ$ 

 $\circ$ 

 $\circ$ 

Credible Sources

- 13. Promoting Lifelong Learning
	- Utilizing eBooks for Skill Development
	- Exploring Educational eBooks
- 14. Embracing eBook Trends
	- o Integration of **Multimedia Elements**
	- Interactive and Gamified eBooks

### **Augmented Reality Anywhere 3d Introduction**

Augmented Reality Anywhere 3d Offers over 60,000 free eBooks, including many classics that are in the public domain. Open Library: Provides access to over 1 million free eBooks, including classic literature and contemporary works.

Augmented Reality Anywhere 3d Offers a vast collection of books, some of which are available for free as PDF downloads, particularly older books in the public domain. Augmented Reality Anywhere

3d : This website hosts a vast collection of scientific articles, books, and textbooks. While it operates in a legal gray area due to copyright issues, its a popular resource for finding various publications. Internet Archive for Augmented Reality Anywhere 3d : Has an extensive collection of digital content, including books, articles, videos, and more. It has a massive library of free downloadable books. FreeeBooks Augmented Reality Anywhere 3d Offers a diverse range of free eBooks across various genres. Augmented Reality Anywhere 3d Focuses mainly on educational books, textbooks, and business books. It offers free PDF downloads for educational purposes. Augmented Reality Anywhere 3d Provides a large selection of free eBooks in different genres, which are available for

download in various formats, including PDF. Finding specific Augmented Reality Anywhere 3d, especially related to

Augmented Reality Anywhere 3d, might be challenging as theyre often artistic creations rather than practical blueprints. However, you can explore the following steps to search for or create your own Online Searches: Look for websites, forums, or blogs dedicated to Augmented Reality Anywhere 3d, Sometimes enthusiasts share their designs or concepts in PDF format. Books and Magazines Some Augmented Reality Anywhere 3d books or magazines might include. Look for these in online stores or libraries. Remember that while Augmented Reality Anywhere 3d, sharing copyrighted material without permission is not legal. Always ensure youre either creating your own or obtaining them from legitimate sources that allow sharing and downloading. Library Check if your local library offers eBook lending services. Many libraries have digital catalogs where you can borrow Augmented Reality Anywhere 3d eBooks for free,

including popular titles.Online Retailers: Websites like Amazon, Google Books, or Apple Books often sell eBooks. Sometimes, authors or publishers offer promotions or free periods for certain books.Authors Website Occasionally, authors provide excerpts or short stories for free on their websites. While this might not be the Augmented Reality Anywhere 3d full book , it can give you a taste of the authors writing style.Subscription Services Platforms like Kindle Unlimited or Scribd offer subscriptionbased access to a wide range of Augmented Reality Anywhere 3d eBooks, including some popular titles.

### **FAQs About Augmented Reality Anywhere 3d Books**

How do I know which eBook platform is the best for me? Finding the best eBook platform depends on your reading preferences and device

compatibility. Research different platforms, read user reviews, and explore their features before making a choice. Are free eBooks of good quality? Yes, many reputable platforms offer high-quality free eBooks, including classics and public domain works. However, make sure to verify the source to ensure the eBook credibility. Can I read eBooks without an eReader? Absolutely! Most eBook platforms offer webbased readers or mobile apps that allow you to read eBooks on your computer, tablet, or smartphone. How do I avoid digital eye strain while reading eBooks? To prevent digital eye strain, take regular breaks, adjust the font size and background color, and ensure proper lighting while reading eBooks. What the advantage of interactive eBooks? Interactive eBooks incorporate multimedia elements, quizzes, and activities, enhancing the reader engagement and providing a more immersive learning

experience. Augmented Reality Anywhere 3d is one of the best book in our library for free trial. We provide copy of Augmented Reality Anywhere 3d in digital format, so the resources that you find are reliable. There are also many Ebooks of related with Augmented Reality Anywhere 3d. Where to download Augmented Reality Anywhere 3d online for free? Are you looking for Augmented Reality Anywhere 3d PDF? This is definitely going to save you time and cash in something you should think about.

**Augmented Reality Anywhere 3d :**

**moresteam green belt quizes quizlet** - Mar 02 2023 web study sets textbooks questions log in sign up **lean six sigma green belt certification standard moresteam** - Sep 27 2022 web what are the differences between moresteam com s green belt and black belt certifications green belt black

belt exam comprehensive exam duration 3 hours 5 **lean six sigma green belt certification programs** - Apr 22 2022

web will this prepare me for the asq exam yes our content will fully prepare you to pass the asq certification exam we also offer certifications for green belt black belt and **green belt certification comparison moresteam and villanova** - May 24 2022 web mark one answer smart they have a lot of low lying fruit unwise they probably can t afford the effort unwise they need to attend to basic activities first smart they obviously need moresteam green belt test answers ams istanbul edu tr - Jun 24 2022

web moresteam s lean six sigma green belt course available via multiple sources including asq villanova s online lssgb course provided by bisk education self prep for exam moresteam green belt test answers florida state university -

Jan 20 2022 web for organizations our online curriculum spans the entire spectrum of practitioners from champions to master black belts we support you with customizable courses language green belt exam questions flashcards quizlet - Sep 08 2023 web answer c answers a b d and e are all things that can happen intermittently which lends itself to special cause variation answer c is the only one the is inherent to the process

**moresteam practice test questions flashcards quizlet** - Oct 09 2023

web a alternate possible solutions b the actions the project team is undertaking c the questions for which the team seeks answers d all of the above the green belt you six sigma green belt practice questions youtube - Aug 27 2022

web 2 moresteam green belt test answers 2022 02 23 green  $b$ elt certi $\Box$ cation exam

questions 2020 real test we discuss in these green belt exam questions from di $\Box$ erent moresteam green belt test answers florida state university - Dec 19 2021

**moresteam e learning and online training** - Nov 17 2021

**blended green belt training and certification program** - Dec 31 2022

web check them out here moresteam green belt if you want name recognition my recommendation is asq the study material people usually use for this exam is the questions about lean six sigma green belt certification r pmp - Oct 29 2022

web dec 22 2020 six sigma green belt practice questions sixsigma sixsigmagreenbelt get a job as a six sigma green belt professional through vskills placements six lean six sigma training and software moresteam home - Feb 18 2022

- Jun 05 2023

web moresteam green belt test answers 1 3 downloaded from epls fsu edu on october 19 2023 by guest ebooks moresteam green belt test answers getting the books lean six sigma greenbelt final exam review flashcards - Aug 07 2023 web 5 0 1 review six sigma is more than a quality or cost improvement methodology it focuses on business click the card to flip process improvement click the card to flip 1 lean six sigma green belt online

training moresteam - Apr 03 2023

web session 1 introduction to lean six sigma 8 wastes dmaic overview thought process mapping session 2 define i starting a project and leading teams leadership **what are the differences between moresteam com s green belt** - Jul 26 2022 web a real world project that shows how you successfully solved process improvement

problems we ve partitioned the comparison with villanova and asq into these three **six sigma green belt exam questions and test answers** - May 04 2023 web all of the above since these are all visual techniques yamazumi boards are described here six sigma green belt exam questions and test answers free download as **lean six sigma certification from moresteam** - Nov 29 2022 web sigma master green belts certified through a rigorous and recognized process with five or more years of experience within the profession assessment should consist of the lean six sigma green belt certification moresteam - Feb 01 2023 web the world is not multiple

choice that s why moresteam s green belt certification is more than just an exam with the help of a master black belt participants complete a lean **six sigma green belt question paper with answers 2023 tests** web for certified six sigma green belt you must go through real exam for that we provide free lean six sigma green belt certification online 2023 real test we discuss in these green green belt exam practice questions flashcards quizlet - Jul 06 2023 web answer c what is the primary approach employed by lean six sigma to reduce the number of defects a add inspection to isolate the customer from process instability green belt exam questions answers 2023 tests questions com - Mar 22 2022 web participants green belt in order to obtain the most accurate results please answer as truthfully as possible after finishing this test you will receive a free snapshot report **download solutions progressives gedachtnis und konzentrationstrainin** - Aug 04 2022 web progressives gedachtnis

und konzentrationstrainin gedächtnis u konzentrationstraining jan 31 2023 gedächtnis trainieren durch zeichnen may 23 2022 demenzbegleiter jul 13 2021 das erfolgreiche buch für zusätzliche betreuungskräfte jetzt in aktualisierter 3 auflage betreuungskräfte **progressives gedächtnis und konzentrationstraining** - Jul 15 2023 web progressives gedächtnis und konzentrationstraining kasten erich isbn 9783938187616 kostenloser

versand für alle bücher mit versand und verkauf duch amazon

progressives gedächtnis und konzentrationstraining - Jan 09 2023

web progressives gedächtnis und konzentrationstraining haben sie schon wieder vergessen tante helga zum geburtstag zu gratulieren stehen sie oft im keller und wissen nich ean 9783938187616 progressives gedachtnis und

konzentrationstrainin pdf copy - Nov 07 2022 web title progressives gedachtnis und konzentrationstrainin pdf copy devy ortax org created date 9 2 2023 4 42 26 am **progressives gedächtnis und konzentrationstraining thalia at** - Apr 12 2023 web stehen sie oft im keller und wissen nicht mehr was sie holen wollten fallen ihnen ständig namen nicht ein haben sie zunehmend mehr probleme sich informationen aus dem tagesverlauf zu merken das menschliche gedächtnis ist eines der kompliziertesten und dadurch auch störanfälligsten systeme und merkstörungen sind ein weit verbreitetes **progressives gedächtnis und konzentrationstraining** - Dec 08 2022

web progressives gedächtnis und konzentrati von kasten erich jetzt online bestellen portofrei schnell zuverlässig kein mindestbestellwert individuelle rechnung 20

millionen titel progressives gedachtnis und konzentrationstrainin - Jun 02 2022

web progressives gedachtnis und konzentrationstrainin recognizing the showing  $o\Box$ ways to acquire this book progressives gedachtnis und konzentrationstrainin is additionally useful you have remained in right site to start getting this info get the progressives gedachtnis und konzentrationstrainin link that we pay for here and check out the link

**progressiver konservatismus wikipedia** - Jan 29 2022 web progressiver konservatismus ist eine politische ideologie die elemente konservativer und progressiver politik in sich vereint progressive konservative stehen veränderung grundsätzlich positiv gegenüber jedoch in form eines vorsichtigen und schrittweisen wandels unter wahrung der sozialen und politischen

traditionen des jeweiligen landes progressives gedachtnis und konzentrationstrainin copy - Dec 28 2021 web progressives gedachtnis und konzentrationstrainin 101 wissenschaftlich fundierte lerntipps für schule studium und beruf apr 10 2021 101 wissenschaftlich fundierte lerntipps liefern einen üppigen strauss an grundständigen erkenntnissen lernmethoden und lerntechniken auf vier ebenen

progressives gedächtnis und konzentrationstraining - Mar 11 2023

web zehn Übungseinheiten zur förderung von gedächtnis und konzentration das buch zeigt ihnen wie es um ihr gedächtnis bestellt ist und wie sie es systematisch fördern können zahlreiche Übungen sprechen viele unterschiedliche leistungsbereiche an die zehn kapitel haben ansteigenden schwierigkeitsgrad sowohl bei den merk als auch bei den

**progressives gedachtnis und konzentrationstrainin** - Feb 27 2022 web jun 12 2023 progressives gedachtnis und konzentrationstrainin 2 10 downloaded from uniport edu ng on june 12 2023 by guest architecture trailblazers allies and heirs to modernism are united by an architectural language generally described as bauhaus the bauhaus legacy which the photographer jean molitor has been tracking around progressives gedachtnis und konzentrationstrainin pdf - Feb 10 2023 web may 6 2023 progressives gedachtnis und konzentrationstrainin pdf web progressives gedachtnis und

konzentrationstrainin can be taken as without difficulty as picked to act my grandmother s braid alina bronsky 2021 01 21 sharp and tender at once a humourous take on family dysfunction

**das progressive zentrum dem**

**fortschritt eine richtung geben** - Mar 31 2022 web mir reicht s bürger progressives regieren wieviel konflikt verträgt die transformation wir entwickeln und debattieren ideen für den gesellschaftlichen fortschritt und bringen diejenigen zusammen die sie in die tat umsetzen unser ziel als think tank das gelingen einer gerechten transformation mehr erfahren progressives gedachtnis und konzentrationstrainin - Jul 03 2022

web progressives gedachtnis und konzentrationstrainin 1 5 downloaded from uniport edu ng on july 14 2023 by guest progressives gedachtnis und konzentrationstrainin recognizing the exaggeration ways to get this ebook progressives gedachtnis und konzentrationstrainin is additionally useful you have remained in right site **vortrag gehirn motivation konzentration brain productivity** - Oct 06 2022

web vortrag gehirn motivation und konzentration durch brain productivity dieser keynote vortrag verdeutlicht die grenzen des gehirns und der menschlichen wahrnehmung und zeigt warum klassisches zeitmanagement planung und multitasking in den meisten fällen nicht funktionieren warum fällt es uns so schwer uns zu motivieren konzentrieren und **progressives gedächtnis und konzentrationstraining** - Aug 16 2023 web progressives gedächtnis und konzentrationstraining kasten erich amazon com tr kitap progressives gedachtnis und konzentrationstrainin - Sep 05 2022 web may 31 2023 progressives gedachtnis und konzentrationstrainin and numerous books collections from fictions to scientific research in any way in the middle of them is this progressives gedachtnis und

be your partner lernen zu lernen werner metzig 2013 03 09 wer wirkungsvoll lernen will findet in diesem buch **progressives gedachtnis und konzentrationstrainin** - May 13 2023 web progressives gedachtnis und konzentrationstrainin gedächtnis und konzentrationstraining aug 30 2022 brain fitness jun 27 2022 gedächtnisstörungen nov 20 2021 als folge der Überalterung unserer gesellschaft sind gedächtnisstörungen in den vergangenen jahren exponentiell gestiegen und werden weiter ansteigen sie progressives gedächtnis und konzentrationstraining thalia - Jun 14 2023 web progressives gedächtnis und konzentrationstraining erich kasten buch kunststoff einband 19 95 inkl gesetzl mwst versandkostenfrei 2 artikel liefern lassen **progressives gedachtnis und konzentrationstrainin** - May 01 2022

web feb 28 2023 progressives gedachtnis und konzentrationstrainin 1 12 downloaded from uniport edu ng on february 28 2023 by guest progressives gedachtnis und progressives gedachtnis und konzentrationstrainin 2 12 downloaded from uniport edu ng on february 28 2023 by guest yourself and your health with simple yet **embouchure definition meaning merriam webster** - Jan 29 2022

the embouchure builder little lowell amazon co uk books - Oct 06 2022 web embouchure builder for trumpet lowell little free download as pdf file pdf text file txt or read online for free construcción de la embocadura para la trompeta **the embouchure builder 0 by lowell little goodreads** - Nov 07 2022 web embouchure builder for daily use with any method for bbb bass tuba by lowell littlefbe

sure to read the introduction 2

konzentrationstrainin that can

w the lips and the continuous flow of air do the embouchure builder tuba book lowell little - Dec 08 2022 web embouchure builder lowell little pdf 1 pdf free download as pdf file pdf or read online for amazon com the embouchure builder 9780769229591 little - Aug 04 2022 web mar 1 1985 the 99 get this book in print my

march 1 1985 this book has been designed as a supplementary study to be used along with any standard instruction book **lowell little the embouchure builder presto music** - Apr 12 2023 web read 2 reviews from the

embouchure builder paperback

free

world s largest community for readers embouchure builder has been designed as a supplementary study to be used along with any stan **embouchure builder for trumpet cornet lowell little google** - Aug 16 2023 web aug 1 1996 buy ebook 6

library my history embouchure builder for trumpet cornet lowell little alfred music aug 1 1996 music 16 pages **embouchure builder lowell little pdf pdf scribd** - Jun 02 2022 web embouchure definition see examples of embouchure used in a sentence **embouchure builder for trumpet cornet lowell little google** - May 13 2023 web embouchure builder for trumpet cornet ebook written by lowell little read this book using google play books app on your pc android ios devices download for **what does embouchuré mean definitions net** - Nov 26 2021

**amazon com the embouchure builder 9780769227245 little** - Mar 31 2022

**amazon com the embouchure builder** - Oct 18 2023 web mar 1 1985 the embouchure builder paperback march 1 1985 embouchure

#### **Augmented Reality Anywhere 3d**

builder has been designed as a supplementary study to be used along with any standard embouchure definition usage examples dictionary com - Dec 28 2021

**the embouchure builder 0 little lowell amazon com au** - Sep 05 2022

web mar 1 1985 i have bought this little book 20 years ago during my trip to the states and used it since i find it very useful because it goes through the principal aspects of **the embouchure builder trombone book lowell little** - Jul 15 2023 web sheet music for lowell little

the embouchure builder buy online horn hn published by warner chappell music author little lowell the embouchure builder trumpet book sheet music - Sep 17 2023 web aug 1 1996 lowell little alfred music aug 1 1996 music 16 pages embouchure builder has been designed as a

supplementary study to be used along with any **embouchure builder for trumpet cornet trompette** - Mar 11 2023 web embouchure builder has been designed as a supplementary study to be used along with any standard instruction book the studies herein are excellent for use in the warm up embouchure builder for trumpet lowell little pdf scribd - May 01 2022

web definition of embouchuré in the definitions net dictionary meaning of embouchuré what does embouchuré mean information and translations of embouchuré in the most **embouchure builder lowell little pdf pdf scribd** - Jul 03 2022 web embouchure noun the position and use of the lips tongue and teeth in playing a

wind instrument embouchure builder for trumpet cornet google play - Jan 09 2023 web mar 1 1985 this contains important information about the basics of good playing reminders are always appreciated tonguing attacks expanding range etc divided the embouchure builder french horn book lowell - Feb 10 2023 web embouchure builder has been designed as a supplementary study to be used along with any standard instruction book the studies herein are excellent for use in the warm up the embouchure builder by lowell little sheet - Jun 14 2023 web aug 1 1996 embouchure builder for trumpet cornet trompette kindle edition by little

lowell download it once and

read it on your kindle device pc phones or **amazon com the embouchure builder 9780769225807 little** - Feb 27 2022

Best Sellers - Books ::

[creating and implementing your](https://www.freenew.net/fill-and-sign-pdf-form/virtual-library/?k=creating_and_implementing_your_strategic_plan.pdf) [strategic plan](https://www.freenew.net/fill-and-sign-pdf-form/virtual-library/?k=creating_and_implementing_your_strategic_plan.pdf) [data mining concepts](https://www.freenew.net/fill-and-sign-pdf-form/virtual-library/?k=data-mining-concepts-techniques-third-edition-solution-manual.pdf) [techniques third edition solution](https://www.freenew.net/fill-and-sign-pdf-form/virtual-library/?k=data-mining-concepts-techniques-third-edition-solution-manual.pdf) [manual](https://www.freenew.net/fill-and-sign-pdf-form/virtual-library/?k=data-mining-concepts-techniques-third-edition-solution-manual.pdf) [daring to be bad radical](https://www.freenew.net/fill-and-sign-pdf-form/virtual-library/?k=daring-to-be-bad-radical-feminism-in-america-1967-1975-american-culture.pdf) [feminism in america 1967 1975](https://www.freenew.net/fill-and-sign-pdf-form/virtual-library/?k=daring-to-be-bad-radical-feminism-in-america-1967-1975-american-culture.pdf) [american culture](https://www.freenew.net/fill-and-sign-pdf-form/virtual-library/?k=daring-to-be-bad-radical-feminism-in-america-1967-1975-american-culture.pdf) [dark wild night wild seasons 3](https://www.freenew.net/fill-and-sign-pdf-form/virtual-library/?k=dark-wild-night-wild-seasons-3.pdf) [dark souls 2 official guide](https://www.freenew.net/fill-and-sign-pdf-form/virtual-library/?k=Dark-Souls-2-Official-Guide.pdf) [cry wolf alpha and omega](https://www.freenew.net/fill-and-sign-pdf-form/virtual-library/?k=Cry_Wolf_Alpha_And_Omega.pdf) [darwin origin of species first](https://www.freenew.net/fill-and-sign-pdf-form/virtual-library/?k=Darwin_Origin_Of_Species_First_Edition.pdf) **[edition](https://www.freenew.net/fill-and-sign-pdf-form/virtual-library/?k=Darwin_Origin_Of_Species_First_Edition.pdf)** [data communications and](https://www.freenew.net/fill-and-sign-pdf-form/virtual-library/?k=data-communications-and-networking-5th-edition-solution.pdf) [networking 5th edition solution](https://www.freenew.net/fill-and-sign-pdf-form/virtual-library/?k=data-communications-and-networking-5th-edition-solution.pdf) [create your own lego city](https://www.freenew.net/fill-and-sign-pdf-form/virtual-library/?k=Create-Your-Own-Lego-City.pdf) [crochet join as you go](https://www.freenew.net/fill-and-sign-pdf-form/virtual-library/?k=Crochet_Join_As_You_Go.pdf)